Chapter 11

# **Input / Output and Exception Handling**

# **Reading and Writing Textfiles**

- **Data is often stored in files such as a text file**
- We need to read that data into our program
- **Simplest mechanism** 
	- **E** Scanner class
	- **First construct a FileReader object with the name** of the input file.
	- **Then use the FileReader to construct the Scanner**

## **Input Files**

- FileReader reader = new FileReader("input.txt");
- $\blacksquare$  Scanner in = new Scanner (reader);
- Now use standard Scanner objects to read

## **Output Data**

- Create an output file using PrintWriter
	- PrintWriter out = new PrintWriter("output.txt");
	- **If the output files exits, it is emptied before output**
	- **If it doesn't exist, it will be created**
- **Now use print and println methods to output** 
	- out.println(29.95);
	- out.println(new Rectanble( $5,10,15,25$ );
	- out.println("Hello World");
	- Converts numbers to decimal string representations
	- Uses toString to convert objects to strings

## **Finished**

- **Close input** 
	- in.close()
- Close output
	- out.close()
	- **Exist program without close may loose data**

### **File Doesn't Exist**

- Get a FileNotFoundException
- We need the following code

public static void main(String[] args) throws FileNotFoundException

### **Example**

import java.io.FileReader; import java.io.FileNotFoundException; import java.io.PrintWriter; import java.util.Scanner;

public class LineNumberer

{

```
{
```
public static void mian(String[] args) throws FileNotFoundException

Scanner console = new Scanner (System.in);

System.out.println("Input file: "); String inputFileName = console.next();

```
System.out.println("Output file: ");
String outputFileName = console.next();
```
### Example (cont)

```
FileReader reader = new FileReader(inputFileName);
         Scanner in = new Scanner(reader);
```

```
PrintWriter out = new PrintWriter(outputFileName);
int lineNumber = 1;
while (in.hasNextLine())
{
          String line = in.nextLine();
          out.println("/* " + lineNumber + "*/ " + line);
          lineNumber ++;
}
in.close();
```

```
out.close();
```
}

}

### **File Name Contains Backslashes**

- Windows file name
- C:\homework\input.dat
- **Nust use double backslashes**
- in = new FileReader("c: \\homework\\input.data");

# **Throwing Exceptions**

- **Two main aspects to exception handling** 
	- Reporting
	- Recovery
- The point of reporting is often far apart from the point of recovery
	- What do we do if we find a problem?

# **Exception Handling**

- **Flexible mechanism for passing control from** the point of error reporting to a competent recovery handler.
- When you encounter an error condition you just throw an appropriate exception.
- **Then what** 
	- Look for an appropriate exception class
	- **E** Java provides many classes

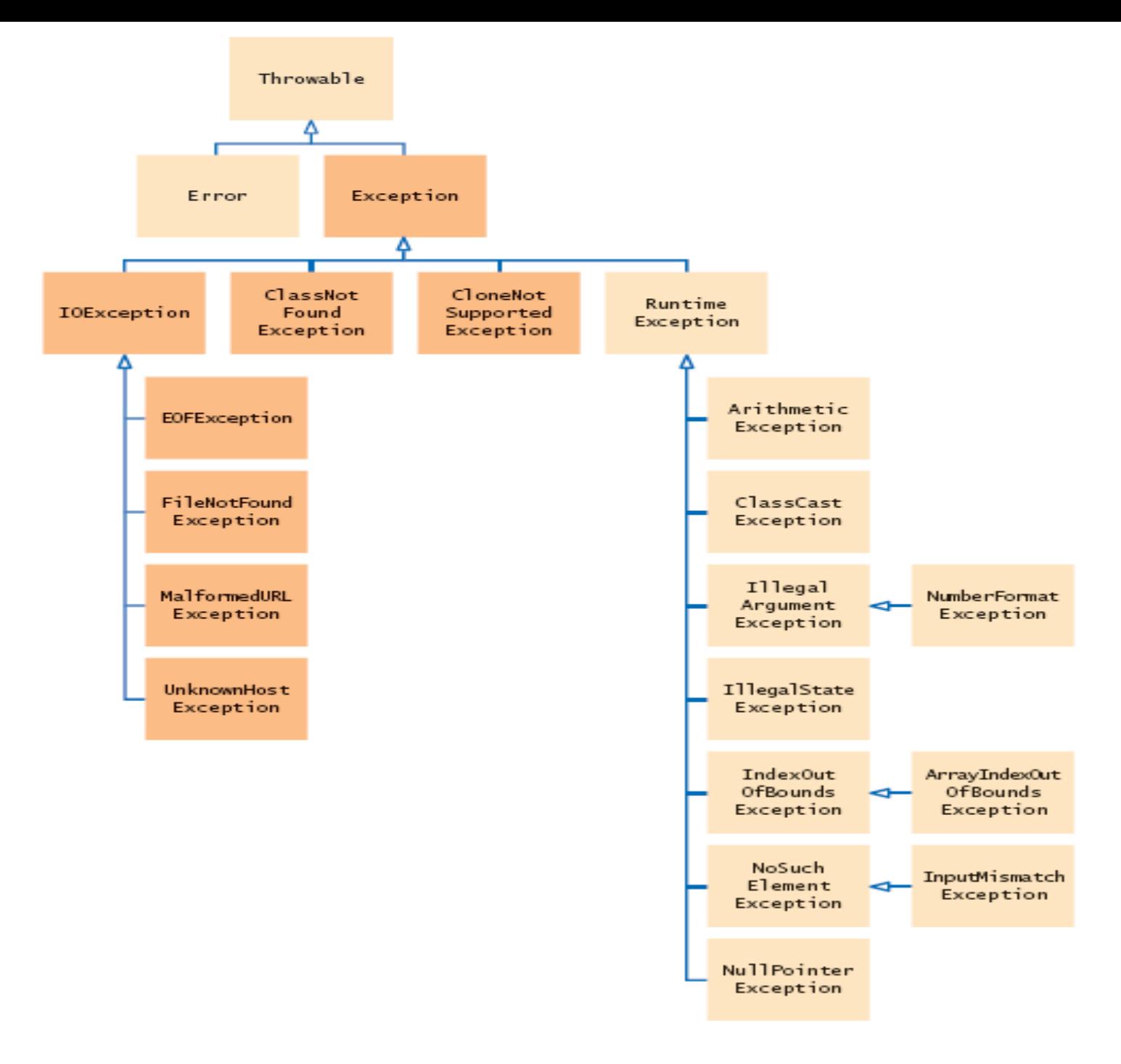

### **Example**

}

```
public class BankAccount
{
  public void withdraw(double amount)
  {
         if (amount > balance)
         {
              IllegalArgumentException exception = new
                  IllegalArgumentException("Amount exceeds balance");
              throw exception;
         }
         balance = balance = amount:
         …………
         }
```
## **Other Options**

### **Instead of**

IllegalArgumentException exception = new IllegalArgumentException("Amount exceeds balance"); throw exception;

### Can use

throw new IllegalArgumentException ("Amount exceeds balance");

### **Checked and Unchecked Exceptions**

- Checked exceptions
	- When you call a method that throws a checked exception, compiler checks that you don't ignore it.
	- You must tell the compiler what to do
	- Likely to occur at times  $-$  no matter how careful you are
- **Unchecked Exceptions** 
	- Not required to handle
	- **Exercise Considered your fault**

### **Throws Clause**

- **Signals the caller that your method may** encounter an exception.
- **Your method may throw multiple exceptions** 
	- Separate by commas
- Be aware of the hierarchy of the exceptions.

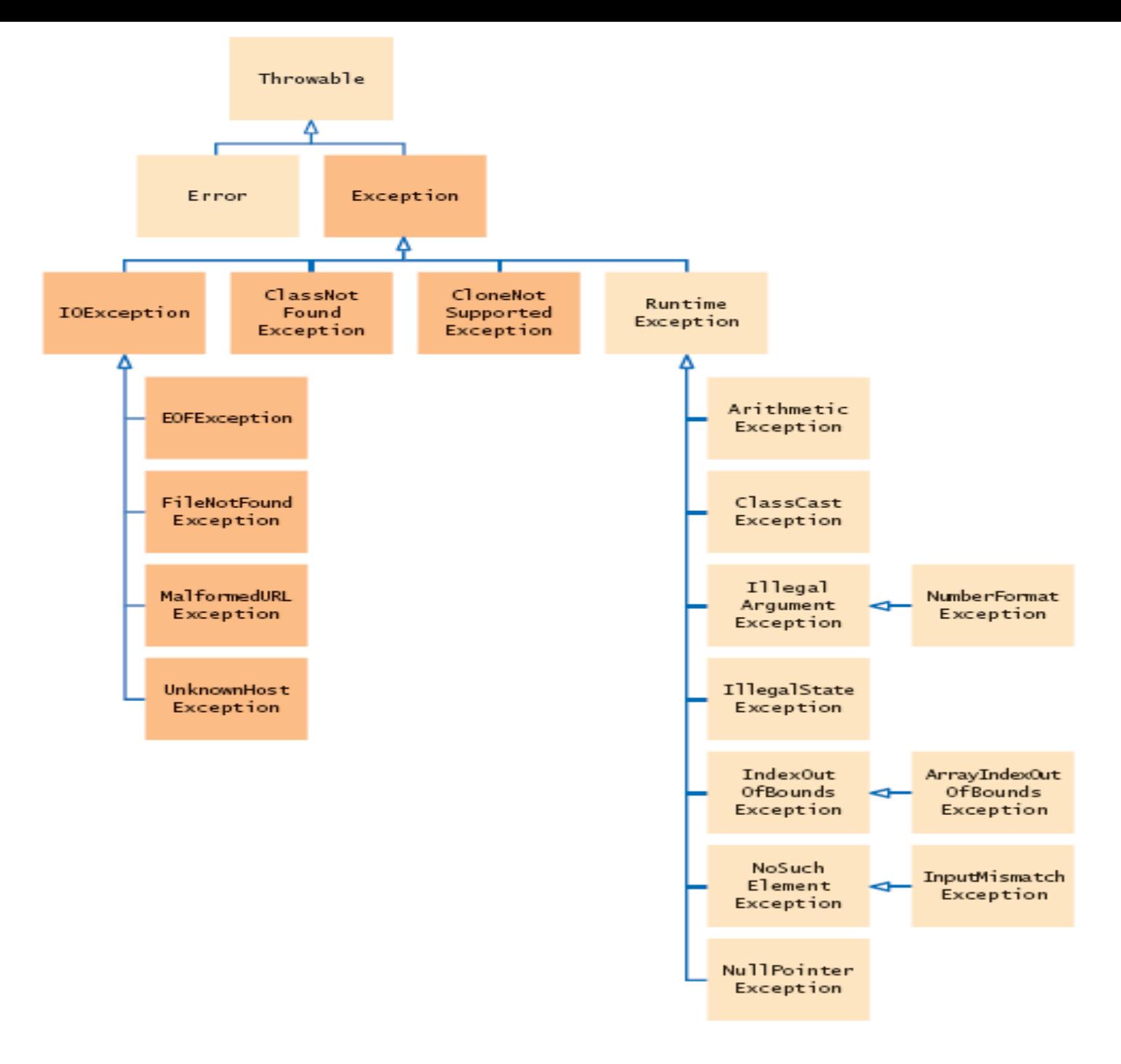

# **Try and Catch Block**

#### ■ Try Block

}

- One or more statements that may cause an exception.
- Put statements that may cause an exception inside the try block.

```
try
  {
   String filename = ...;
   FileReader reader = new FileReader(filename);
   Scanner in = new scanner(reader);
   String input = in.next();
   int value = Integer.pareseInt(input);
    ......
```
### **Catch**

■ Put the handler (what you want done) inside the catch.

```
catch(IOExceptions exception)
  {
     exception.printStackTrace();
  }
catch (NumberFromatException exception)
{<br>}
  System.out.println("Input was not a number")
}<br>}
```
## **Finally Clause**

- **P** You need to take some action whether or not an exception is thrown.
- **For example close your files.**
- **These go in a finally block**

```
finally
\{out.close();
}<br>}
```
## **Finally Clause**

■ Once a try block is entered, the statements in a finally clause are guaranteed to be executed, whether or not an exception is thrown.

## **Designing Your Own Exceptions**

- **P** You have a condition that is not handled by the standard java exceptions.
- For example, amount > balance

Throw new

InsufficitentFundsException("withdrawal of " + amount + " exceeds balance of " + balance); You need to define the InsufficientFundsException class

## **Designing Your Own Exceptions**

- Checked or Unchecked
	- Fault of external event checked
	- Fault of internal event unchecked

### **Exception Class**

{

}

public class InsufficientFundsException extends RuntimeException

```
public InsufficientFundsExcetpion()
{
}
```

```
public InsufficientFundsException(String message)
{
         super(message)
}
```